# Fair-share policy on IAP compute servers

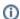

This guide kindly was created by Dennis Arslan, Daniel Repp, Katsuya Tanaka & Maximilian Weißflog.

## Contents

#### 1 General rules of conduct

- 1.1 Logging out versus disconnecting from a remote desktop session
- 1.2 Keeping the local drives clean
- 1.3 Parallel computing

## 2 COMSOL

- 2.1 Folder settings
- 2.2 Limiting the number of processors

### 3 Lumerical

3.1 Limiting the number of processors

#### **4 MATLAB**

4.1 Limiting the number of processors

## 5 Thales - Advanced topics

Please find the complete document attached (published 16th August, 2022):

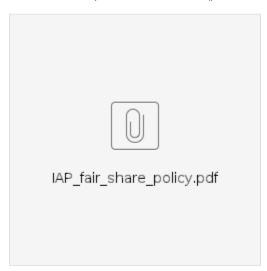

- IAP Server overviewFair-share policy on IAP compute servers